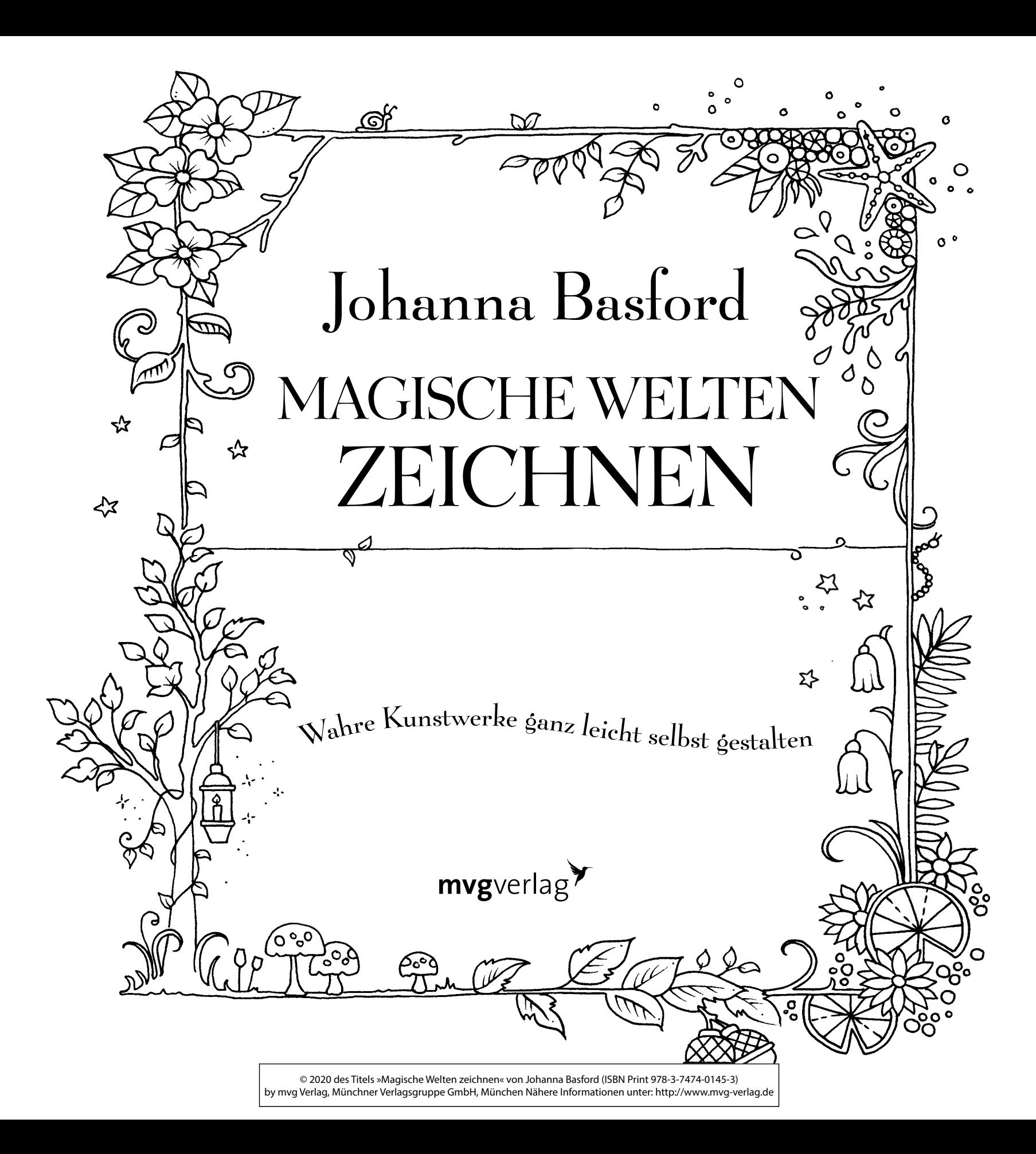

**Bibliografische Information der Deutschen Nationalbibliothek** Die Deutsche Nationalbibliothek verzeichnet diese Publikation in der Deutschen Nationalbibliografie. Detaillierte bibliografische Daten sind im Internet über http://d-nb.de abrufbar.

> **Für Fragen und Anregungen:** info@mvg-verlag.de

1. Auflage 2020 © 2020 by mvg Verlag, ein Imprint der Münchner Verlagsgruppe GmbH Nymphenburger Straße 86 D-80636 München Tel.: 089 651285-0 Fax: 089 652096

Die amerikanische Originalausgabe erschien 2019 bei PENGUIN BOOKS, einem Imprint von Penguin Random House LLC, unter dem Titel *How to Draw Inky Wonderlands.* © 2019 by Johanna Basford Ltd. All rights reserved including the right of reproduction in whole or in part form. This edition published by arrengement with Penguin Books, an imprint of Penguin Publishing Group, a division of Penguin Random House LLC.

ە′

ၜ

່ວ

ہ'

۰o

 $\circ$ 

ັດ

ົດ

 $\circ$ 

ō

ে

စ

۰

٠o

 $\bullet$ ে

> Alle Rechte, insbesondere das Recht der Vervielfältigung und Verbreitung sowie der Übersetzung, vorbehalten. Kein Teil des Werkes darf in irgendeiner Form (durch Fotokopie, Mikrofilm oder ein anderes Verfahren) ohne schriftliche Genehmigung des Verlages reproduziert oder unter Verwendung elektronischer Systeme gespeichert, verarbeitet, vervielfältigt oder verbreitet werden.

> > Übersetzung: Alfons Winkelmann Umschlaggestaltung: Laura Osswald, dem Original nachempfunden Umschlagabbildung: Johanna Basford Abbildungen Innenteil: Johanna Basford Satz: Digital Design, Eka Rost Druck: Graspo CZ, Tschechische Republik Printed in the EU

> > > ISBN Print 978-3-7474-0145-3

Weitere Informationen zum Verlag finden Sie unter

#### www.mvg-verlag.de

Beachten Sie auch unsere weiteren Verlage unter www.m-vg.de.

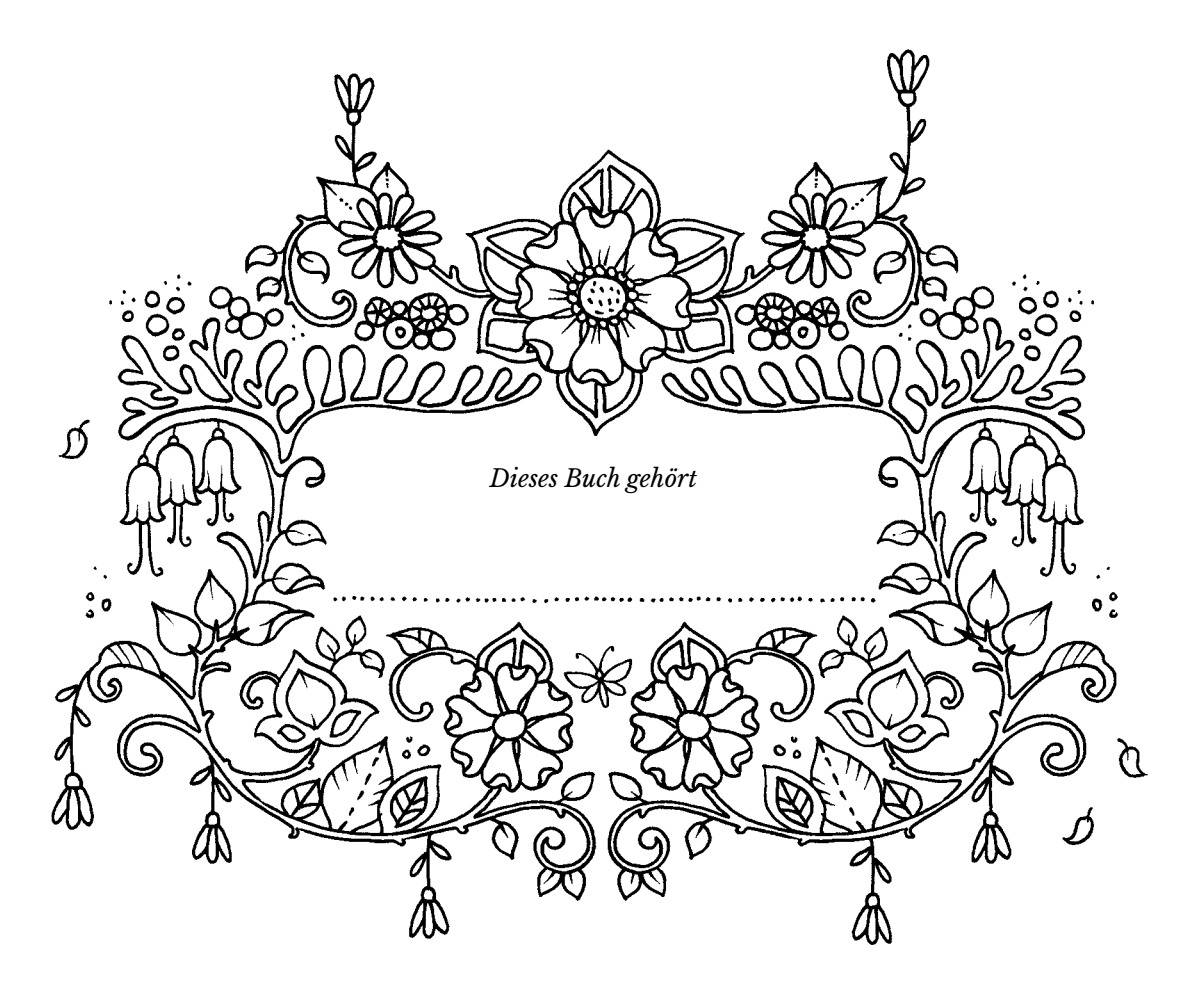

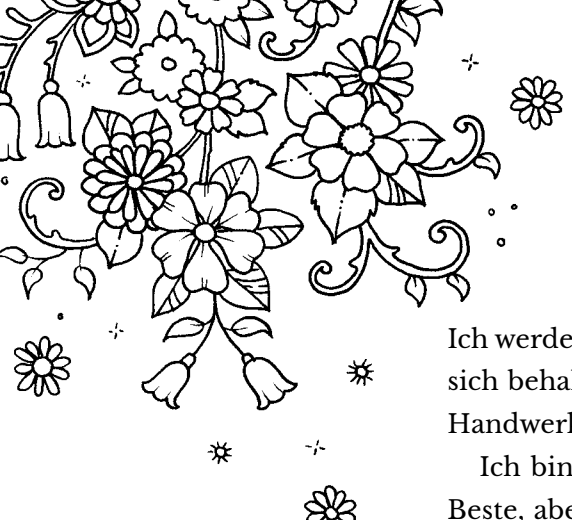

## **Einführung**

Ich werde dir ein Geheimnis verraten, das die Welt der Kunst jahrhundertelang für sich behalten wollte: Zeichnen ist kein Talent, es ist ein Handwerk. Und zwar ein Handwerk, das jeder beherrschen kann.

Ich bin der lebende Beweis dafür. In der Schule war ich im Zeichnen nie die Beste, aber schau selbst! Ich habe mit Zeichnen Karriere gemacht. Wie? Weil ich den »Zeichnen-Code« geknackt habe:

Methode + Fantasie x Übung = Zeichnen

In diesem Buch zeige ich dir Schritt für Schritt, wie ich meine Zeichnungen erschaffe. So erläutere ich dir zum Beispiel die Methode, die ich zum Zeichnen einer langstieligen Blume anwende. Sobald du die grundlegende Formel beherrschst, kannst du ein paar Elemente ändern: hier ein anders geformtes Blütenblatt, dort ein zusätzliches Blatt ... Spiel mit dem Rezept, und du kannst eine unendliche Zahl an Varianten erschaffen. Es ist nicht schwer, du musst einfach nur ein paar Tipps und Tricks kennen und dann üben ( je mehr, desto besser).

In diesem Buch findest du Schritt-für-Schritt-Anweisungen, Zeichnungen, die du vervollständigen oder farbig machen kannst, und Ideen für deine eigenen Zeichnungen. Ich teile das Buch in drei Bereiche auf, die du erforschen kannst: Garten, Ozean und Wald.

Jeder sollte das Selbstvertrauen entwickeln, einen Stift in die Hand zu nehmen und damit sein Zeichen zu setzen. Du musst kein Künstler sein oder eine Staffelei besitzen, und du musst gewiss nicht jedes Mal ein Meisterwerk erschaffen. Du musst lediglich loslegen. Nimm einen Stift zur Hand und mal eine kleine Blume in die Ecke dieser Seite. Leg los, ich weiß, dass du es kannst!

Lass das Abenteuer beginnen!

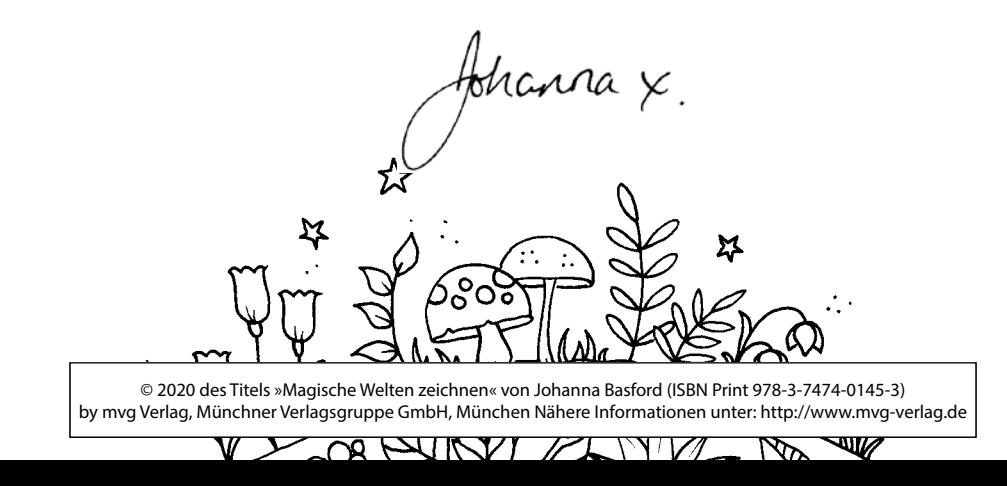

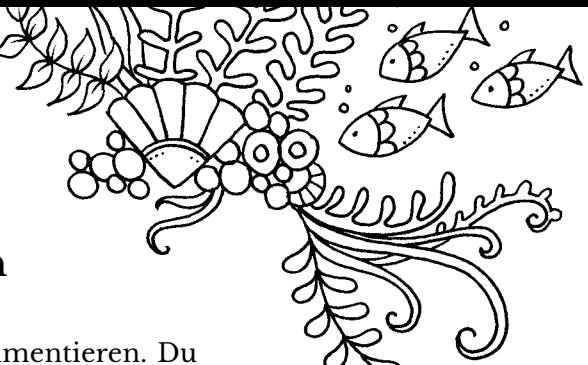

# **So nutzt du dieses Buch am besten**

**1. Übe auf Papier.** Du benötigst Platz zum Zeichnen und Experimentieren. Du kannst lose Blätter oder ein Notizbuch verwenden, um die Schritt-für-Schritt-Anweisungen und deine neuen Fähigkeiten auszuprobieren.

**2. Erst Bleistift, dann Tinte.** Ich zeichne *nie* sofort mit Tinte. Jede Zeichnung beginnt mit Bleistift, bis die Skizze fast fertig ist, dann zeichne ich mit Tinte nach. Wenn die Tinte trocken ist, radiere vorsichtig die Bleistiftlinien weg.

*Du kannst auch mit Bleistift zeichnen, dann ein dünnes, durchsichtiges Blatt darauf legen und mit Tinte nachzeichnen..*

**3. Teste deine Materialien.** Auf den Testseiten hinten im Buch kannst du die Farbe deiner Stifte überprüfen und sehen, ob die Tinte in das Blatt sickert (verläuft). In diesem Fall drücke weniger fest auf oder verwende einen anderen Stift.

**4.** Auf den folgenden Seiten empfehle ich ein paar von mir verwendete Materialien. Solche Materialien sind jedoch etwas sehr Persönliches – was mir gefällt, ist vielleicht nichts für dich! Experimentiere mit verschiedenen Dingen und finde heraus, was für dich richtig ist.

**5. Hab Spaß!** Sei nicht zu pingelig – Fehler sind erlaubt. Zeichnen bedeutet Üben. Mit der Zeit wirst du die Kunst beherrschen.

**6.** Dieses Buch hat keine Inhaltsangabe, auch kein Register. Spring doch einfach durch die Seiten!

**7. Entdecke mehr!** Schau dir an, was ich an frei erhältlichen verborgenen Ressourcen noch zur Verfügung stelle. Du findest Listen meiner Lieblingsmaterialien, exklusive Downloads, Bonusanleitungen und vieles mehr unter:

#### **www.johannabasford.com/howtodraw**

**Tipp:** *Um Blütenblätter gleichmäßig um die Mitte einer Blume zu positionieren, stell dir diese als Zifferblatt einer Uhr vor. Zeichne Blütenblätter an den Positionen zwölf, drei, sechs und neun Uhr – teile deinen Kreis in Viertel auf. Jetzt zeichne ein Blütenblatt in jede Lücke. Du kannst die Größe variieren, ebenfalls die Anzahl, die du in jede Lücke zeichnest. So ergibt sich eine Vielzahl an Varianten.*

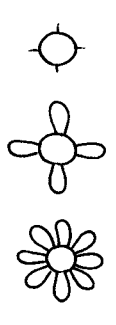

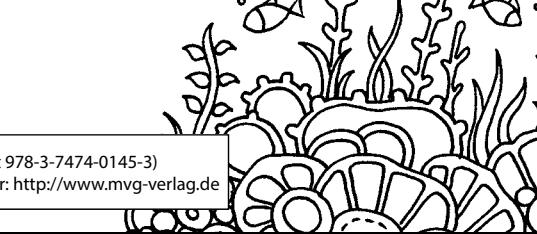

# **Materialien**

Hier einige Materialien und Werkzeuge, mit denen ich gern zeichne. Ein Teil des Spaßes besteht darin herausfinden, womit du gern arbeitest, also nimm diese Anmerkungen als Hinweise und erforsche auf eigene Faust die Welt der Malartikel!

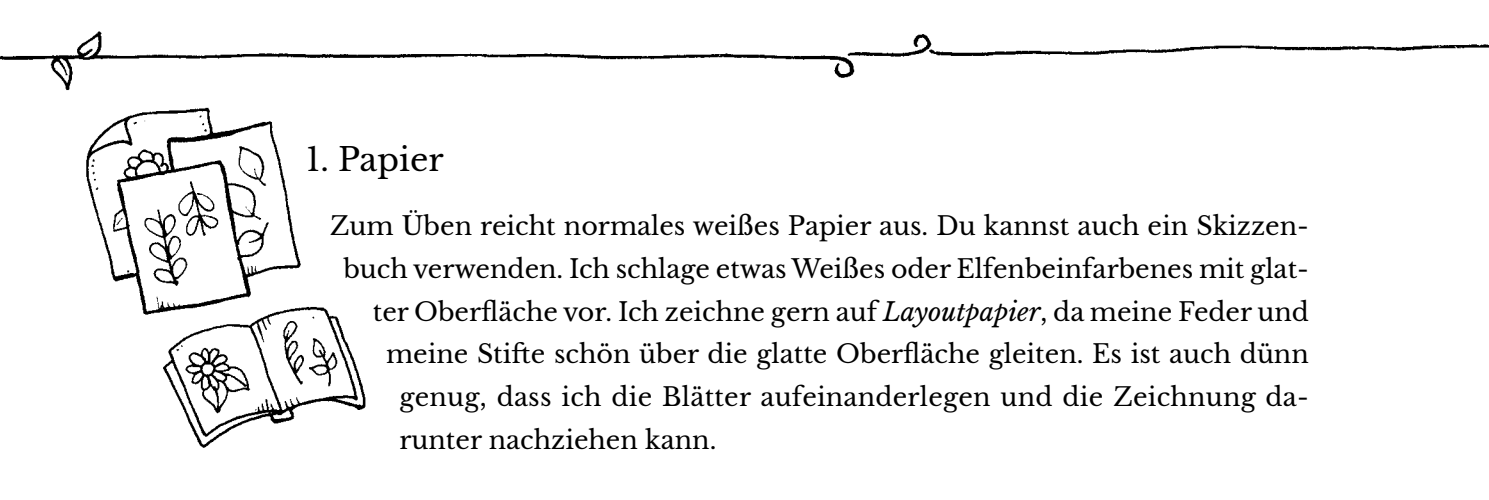

#### 2. Bleistifte

Ich benutze *Druckbleistifte*. Sie sehen wie Federhalter aus, jedoch mit Grafit und ohne Tinte. Ich verwende gern die *Härte HB oder B* – das ist weich genug, um damit zu zeichnen, ohne dass es allzu sehr schmiert.

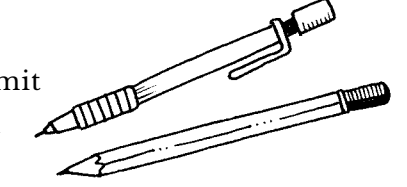

Zum Durchpausen verwende ich einen sehr weichen Bleistift von der Härte *3B*, mit dem ich über die Rückseite des Transparentpapiers streiche. So reißt das obere Blatt nicht und es gibt auch keine Dellen auf dem Papier darunter.

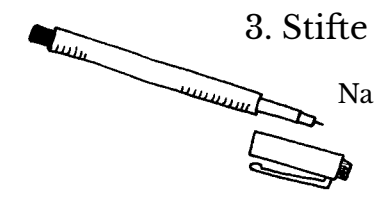

Nachdem ich meine Zeichnung skizziert habe, zeichne ich sie mit einem *Fineliner der Stärke 0,2 mm* nach. Das ist eine gute Stärke, um kleine Details zu zeichnen, und die Spitzen lassen sich leicht beherrschen.

#### 4. Anspitzer

Druckbleistifte müssen nicht angespitzt werden, aber du musst deine Buntstifte anspitzen. Wenn ich viele Stifte zu spitzen habe, arbeite ich gern mit einem *Drehschärfer* – er lässt sich am Schreibtisch anbringen, ich drehe den Griff und erhalte perfekte Spitzen ohne Reste. Für den Alltag bewahre ich einen billigen kleinen Anspitzer in meinem Bleistiftkasten auf.

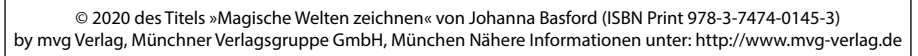

#### Radiergummi

Damit er nicht schmiert, verwende einen sauberen, weißen *Kunststoffradiergummi.* Entferne schwarze Teilchen, indem du damit vor Gebrauch über ein sauberes Blatt Papier reibst.

### 6. Bunt Färben

*Buntstifte* sind die leichteste und vielseitigste Option. Du kannst die Farben übereinander schichten und mischen und so eine Vielzahl verschiedener Effekte erzeugen.

*Stifte mit Tinte oder Gel* sind etwas schwieriger in der Anwendung. Sie erzeugen kräftige Farbkleckse, die jedoch verlaufen können. Daher probiere sie vor Gebrauch auf den Seiten am Schluss dieses Buchs aus. Spaß machte es auch, *Glitzer-, Metallic- und Duft-Gelschreiber* auszuprobieren!

### 7. Zirkel

Mit einem *Zirkel* kannst du billig und sauber perfekte Kreise jeder Größe ziehen.

#### 8. Transparentpapier

Wenn du kein *Transparentpapier* hast, verwende *Backpapier*. Dieses sehr dünne Papier kannst du über eine Zeichnung legen und diese nachzeichnen. So kannst du das Kunstwerk kopieren und ein symmetrisches Motiv erzeugen.

### 9. Kariertes Papier

Hilft sehr, Begrenzungen oder Quadrate zu zeichnen. Du kannst entweder direkt auf das *karierte Papier* zeichnen oder ein dünnes Blatt weißes Papier darüber legen, so dass du das karierte Papier darunter sehen kannst.

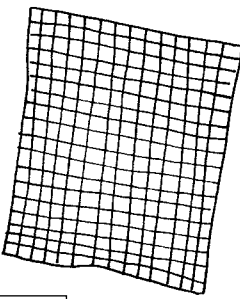

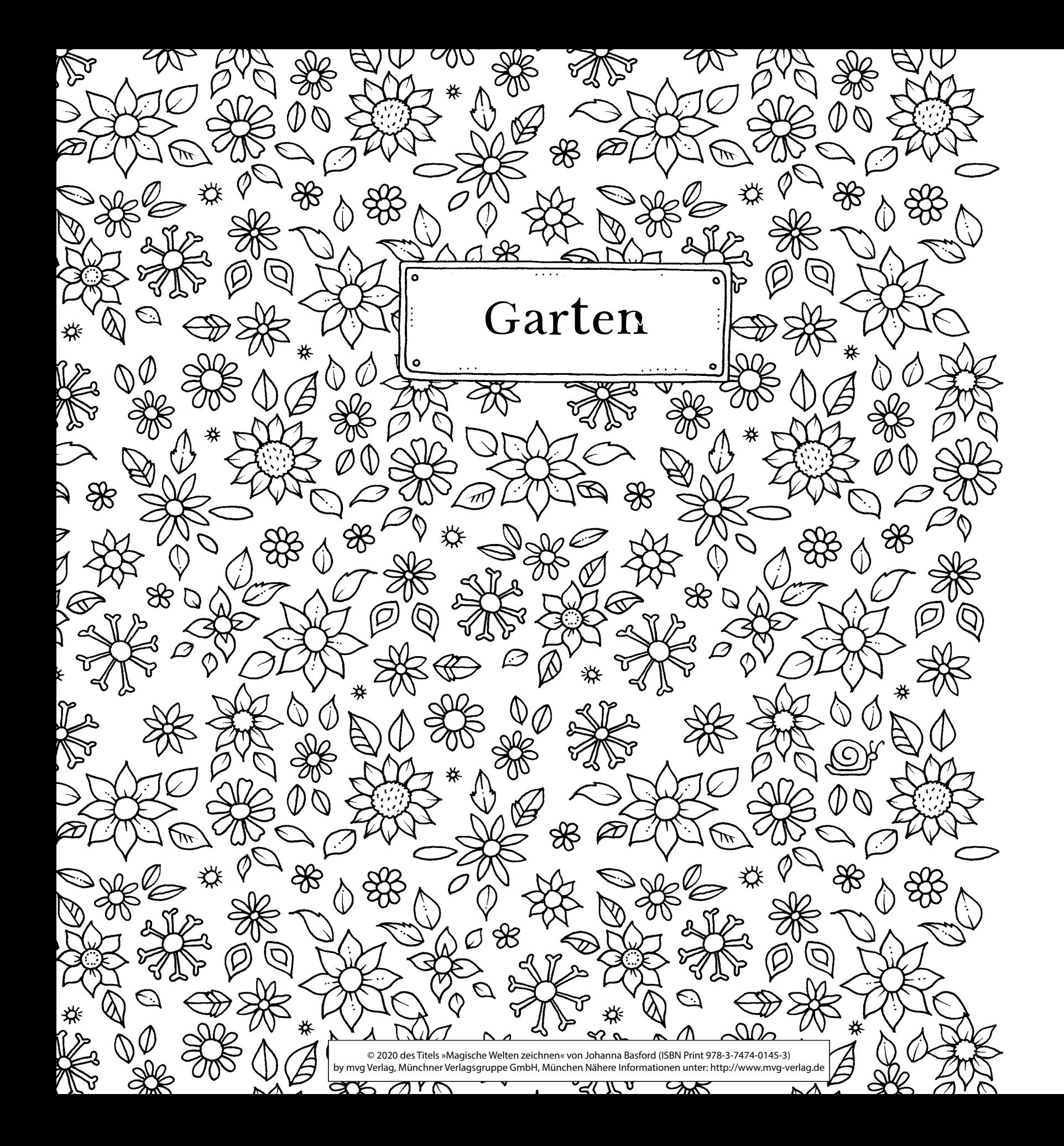

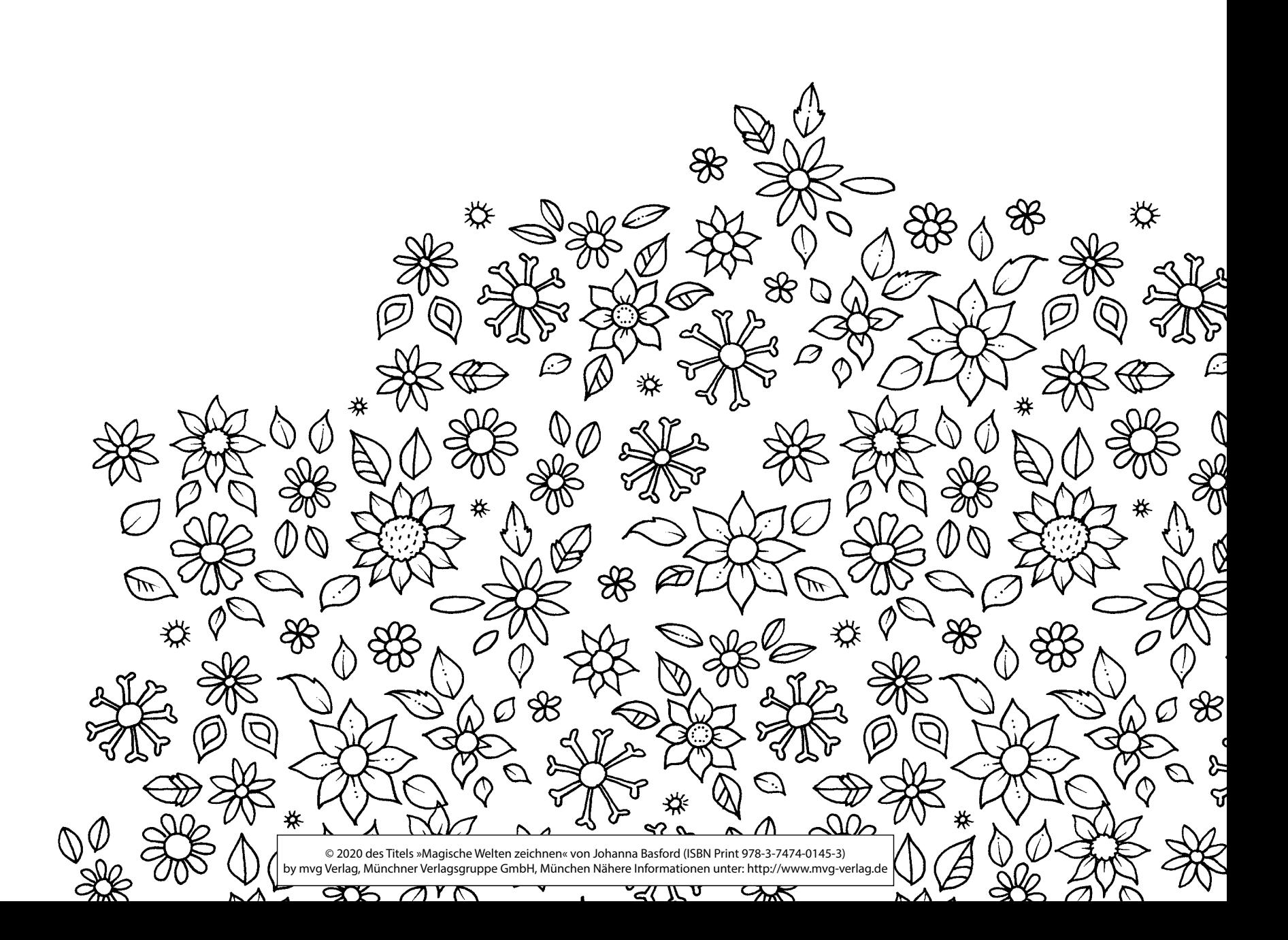

## **Blüten**

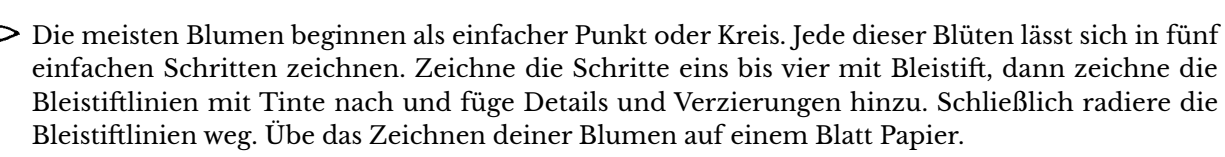

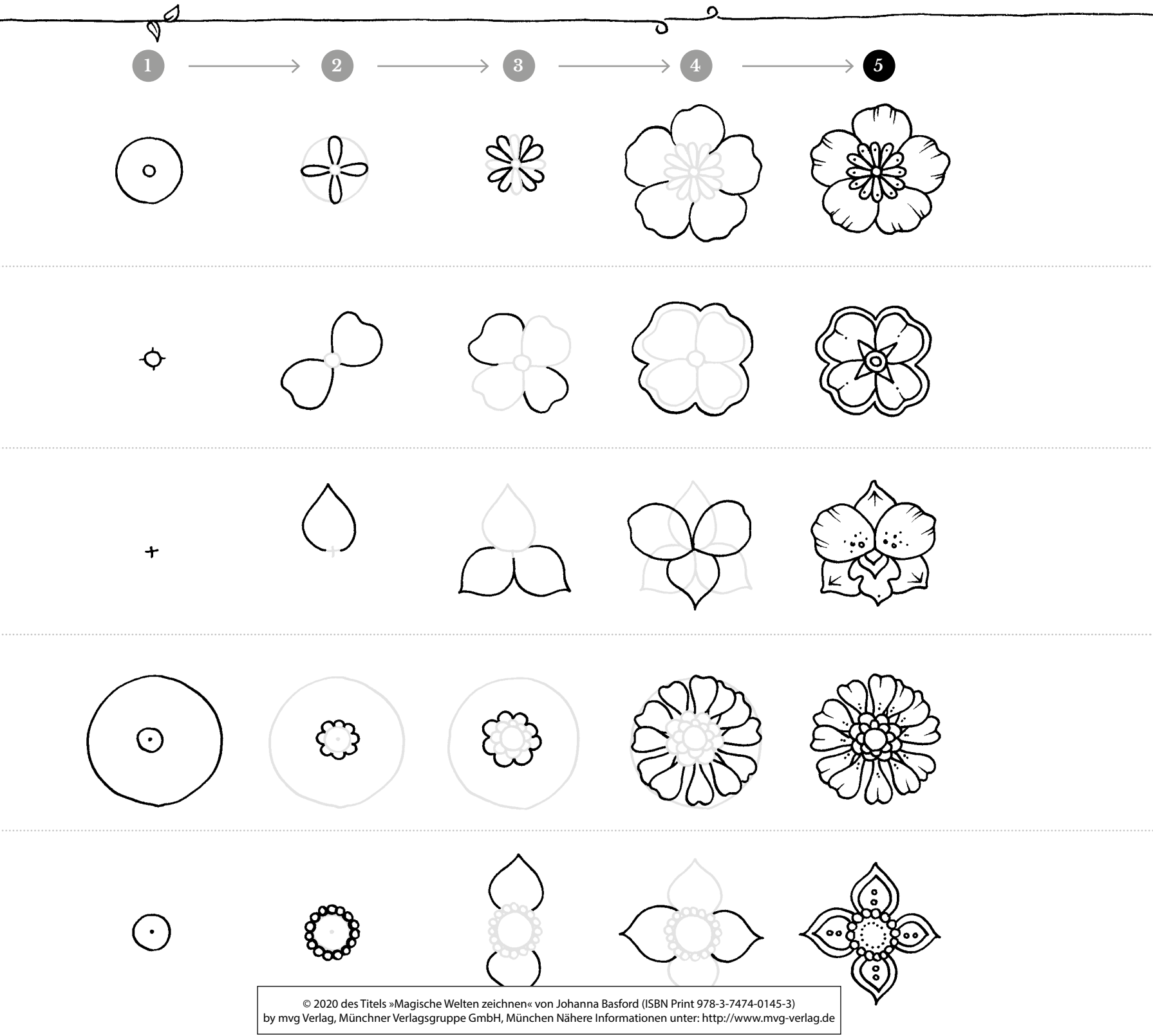

**Tipp:** *Umreiße die Leerstellen zwischen den Blumen. Dadurch ergibt sich der Effekt eines Buntglases.*

Erschaffe deine eigenen einzigartigen Blüten, indem du Teile verschiedener Blumen kombinierst! Unten siehst du ein paar Ideen. Füge Details mit Tinte hinzu und mache die Seite bunt.

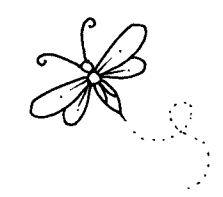

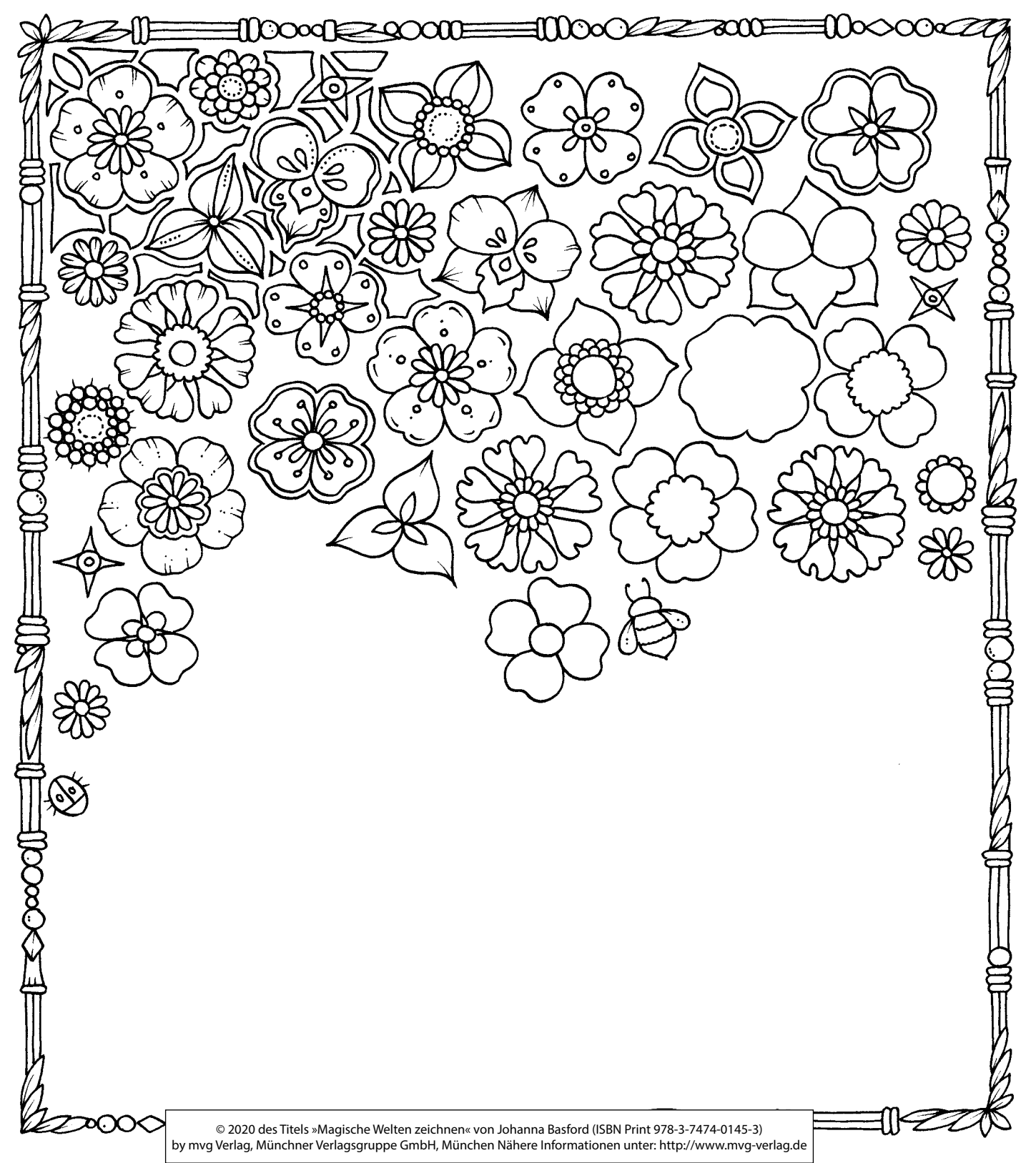

#### **Blätter**

 $\mathscr{E}$ 

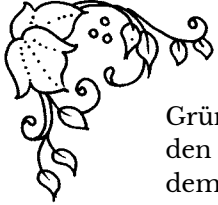

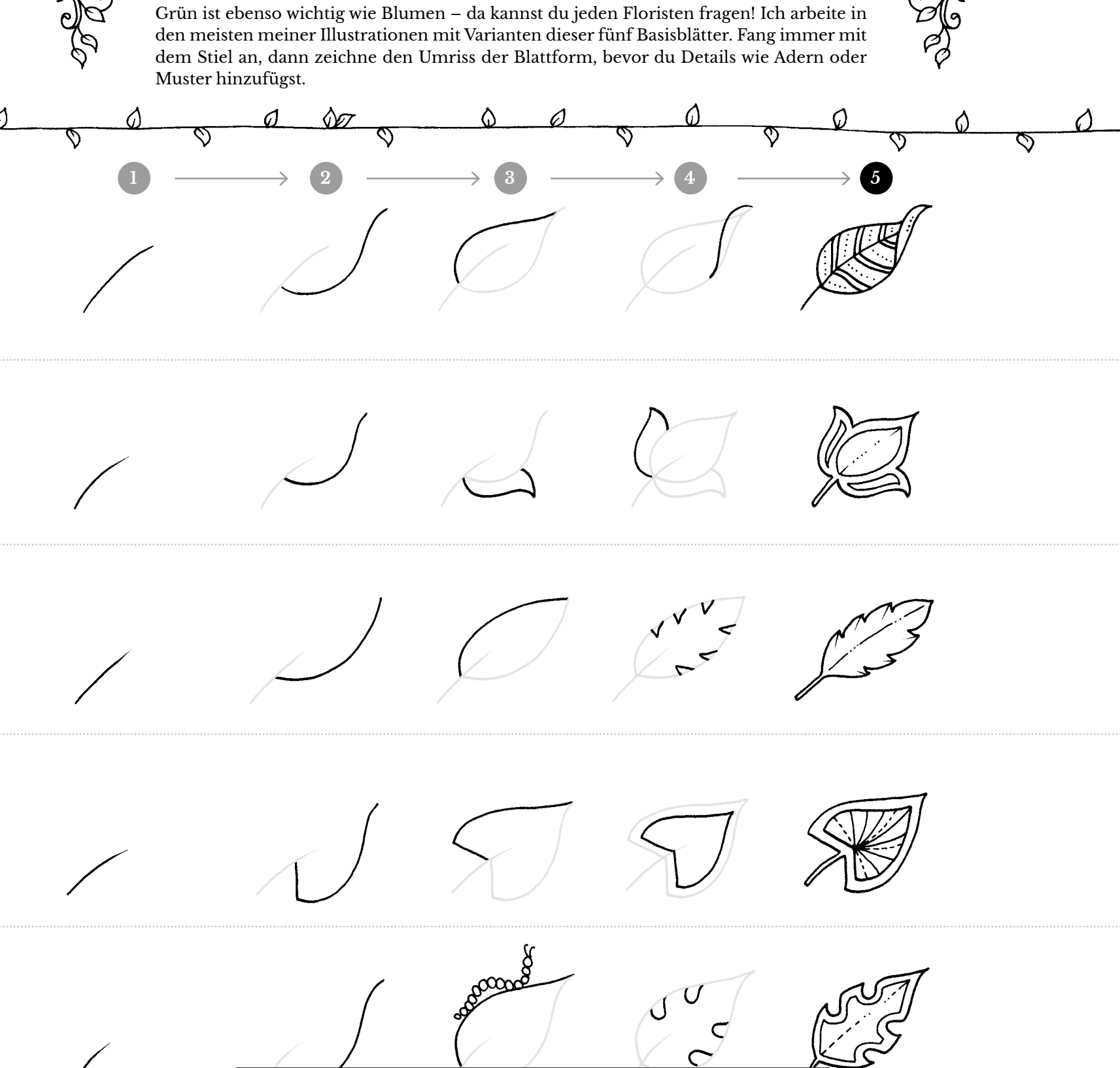

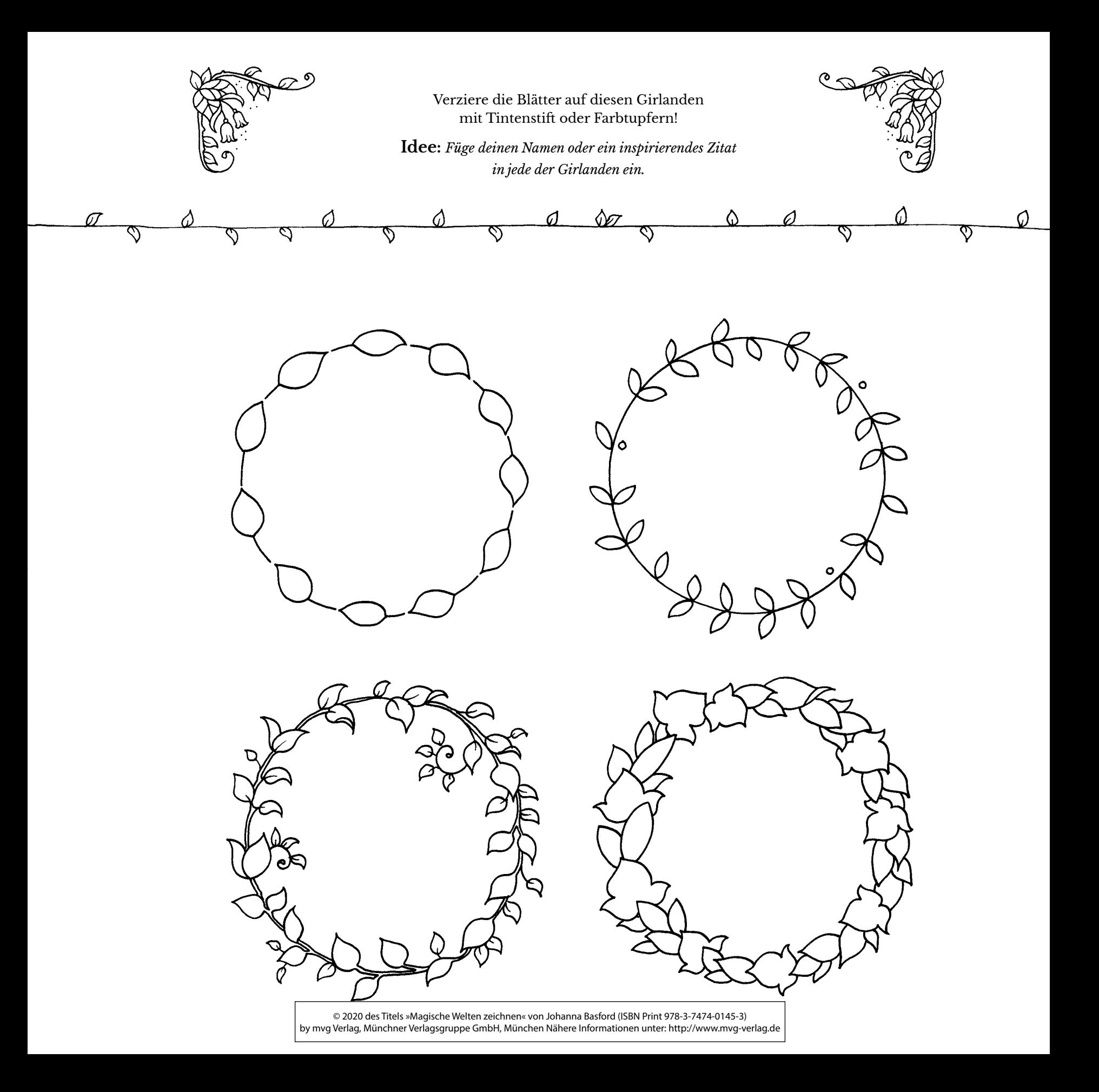

#### **Botanische Umrandungen**

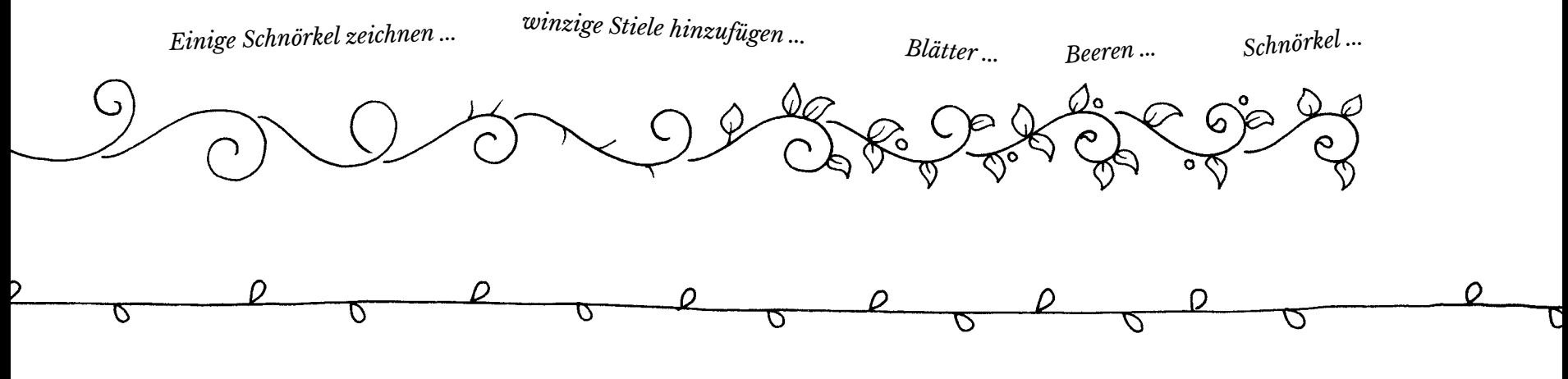

Erzeuge deine eigenen Umrandungen!

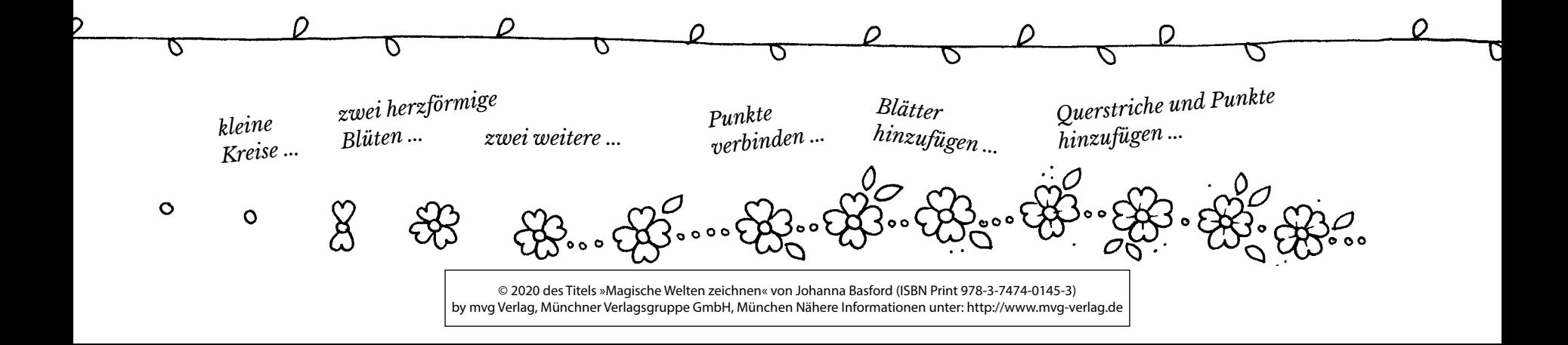

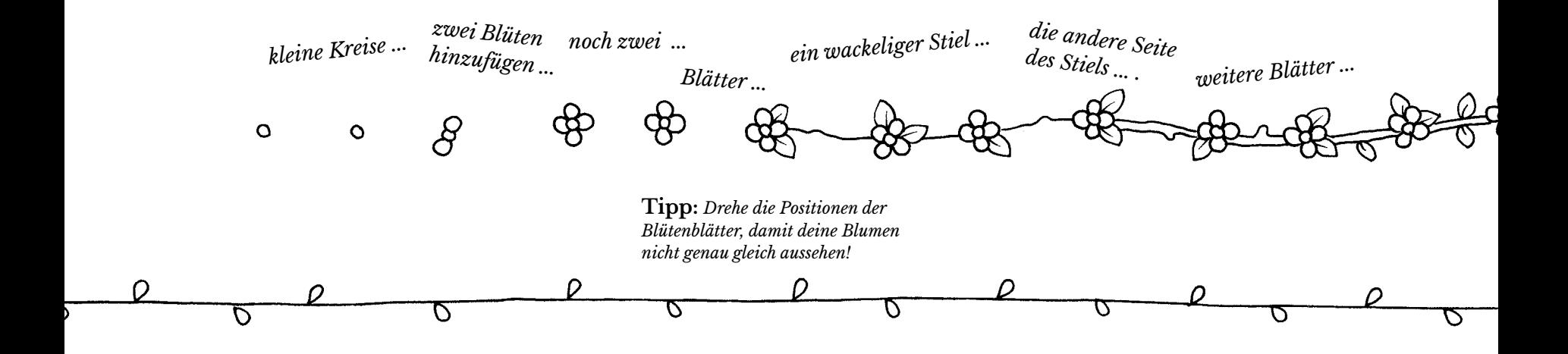

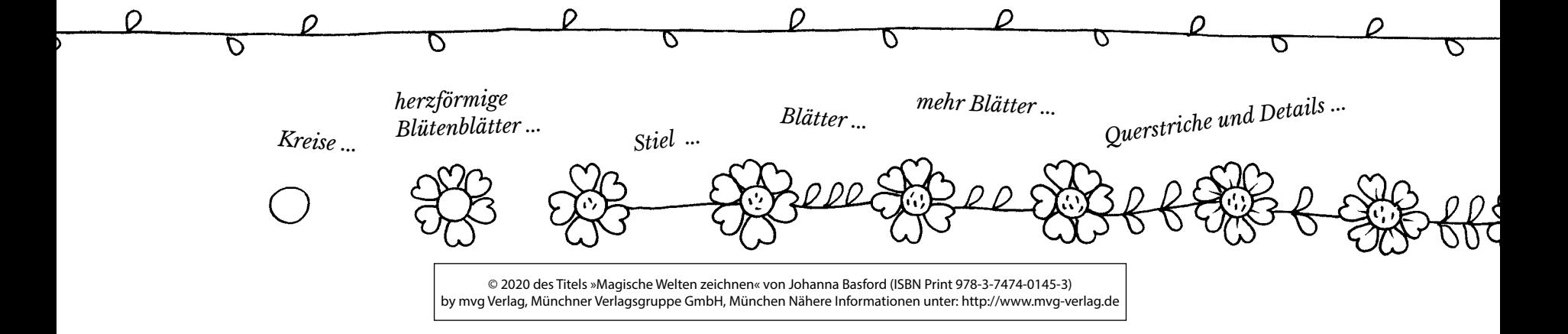

## **Blumensträuße**

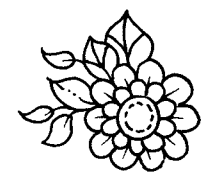

Diese drei einfachen kleinen Sträuße mit Blumen und Blättern sind leicht zu zeichnen und so hübsch – perfekt, um einen handgeschriebenen Brief oder ein Notizbuch zu verzieren. Folge den Schritten unten oder mische alles und erschaffe deine eigene einzigartige Kombination aus Blumen und Blättern.

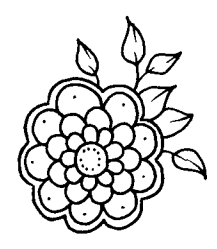

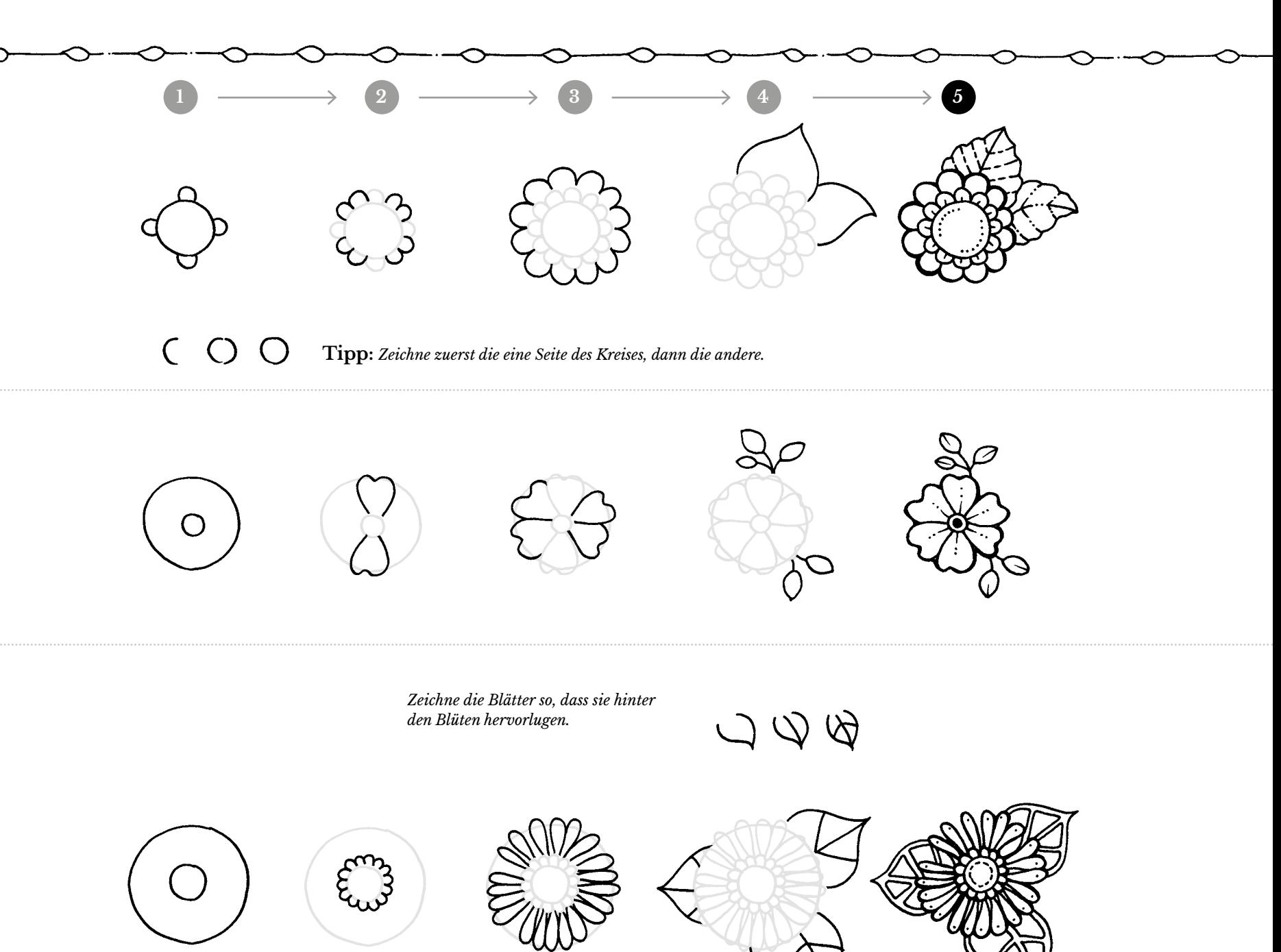

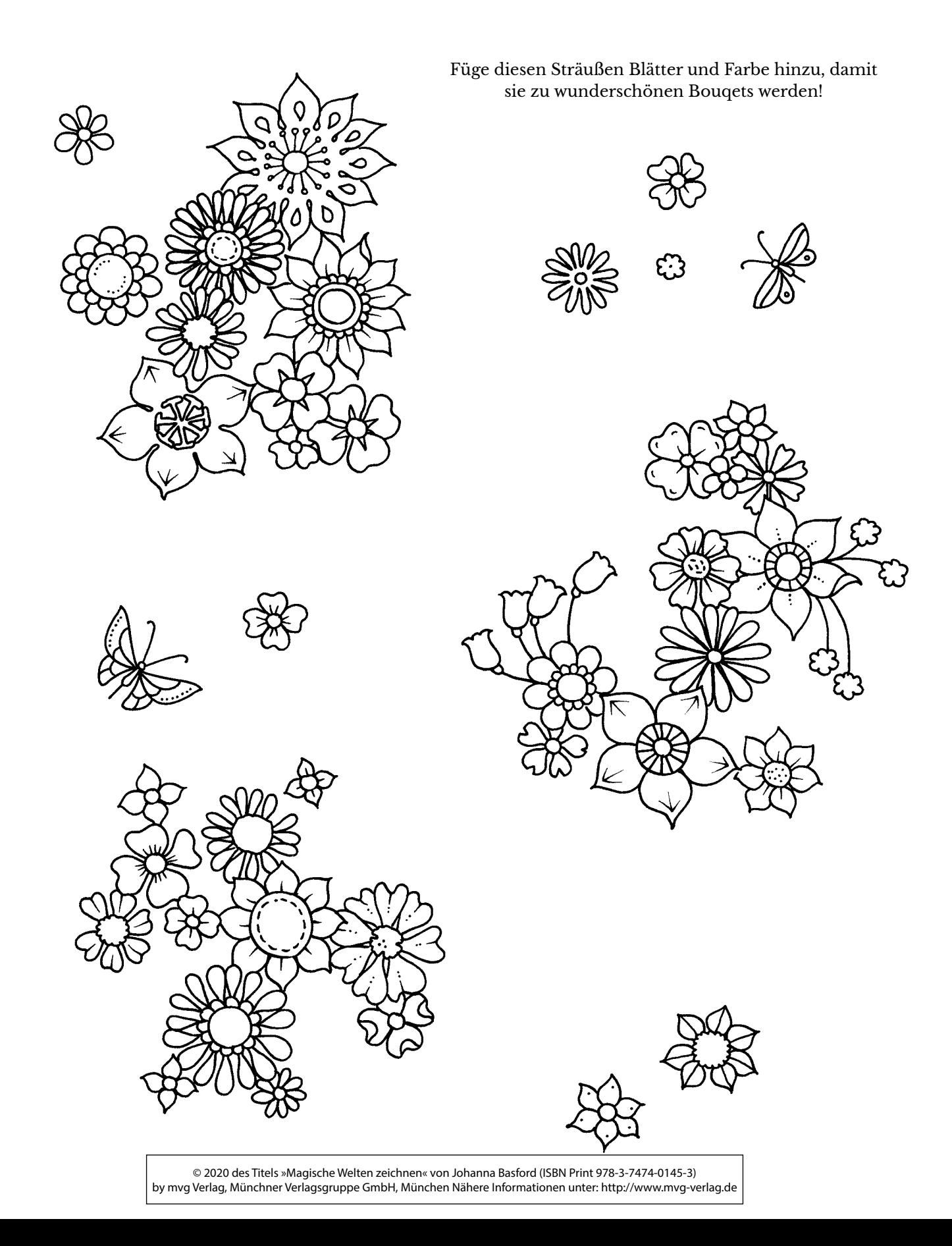

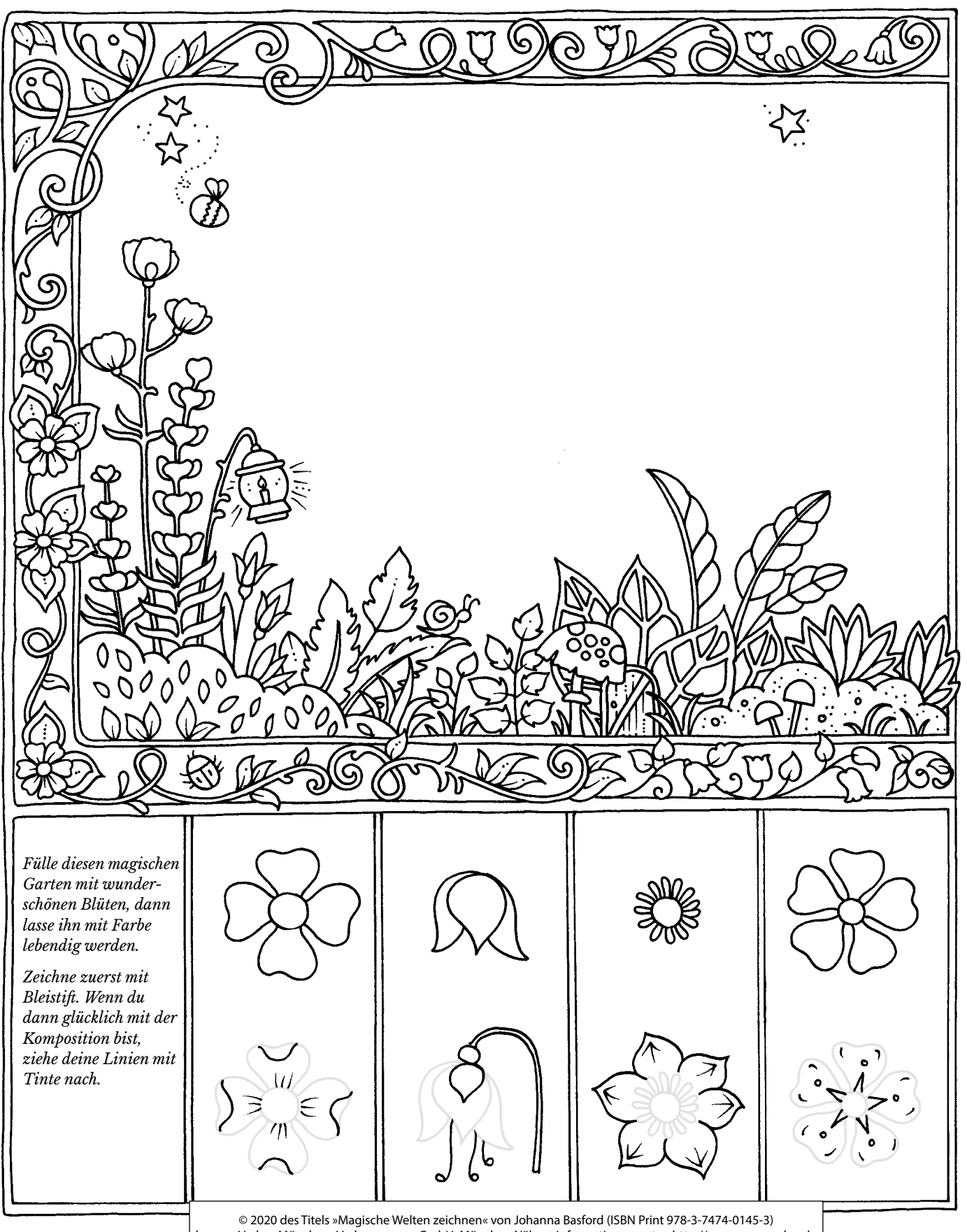

by mvg Verlag, Münchner Verlagsgruppe GmbH, München Nähere Informationen unter: http://www.mvg-verlag.de